## **Release Notes for Open-AudIT v3.2.1**

Released 2019-09-19

Linux SHA256: 5a5bdd1f3ba52bda29ebcd2304a1daa1c0bf3dcd89ad1ebbf0405dba03921853

## Linux md5sum: 3fb77a8c273f21d12ef3014e9d55279b

**NOTE -** Version 3.2.1 has been removed for download. We have discovered a memory issue with the new Rules feature. We are working to rectify this as soon as possible. If your discoveries are not completing, the short term work-around is to assign your server more memory or to slow down your discoveries (maybe use a more thorough default scan option). Apologies for the inconvenience, this will be rectified ASAP.

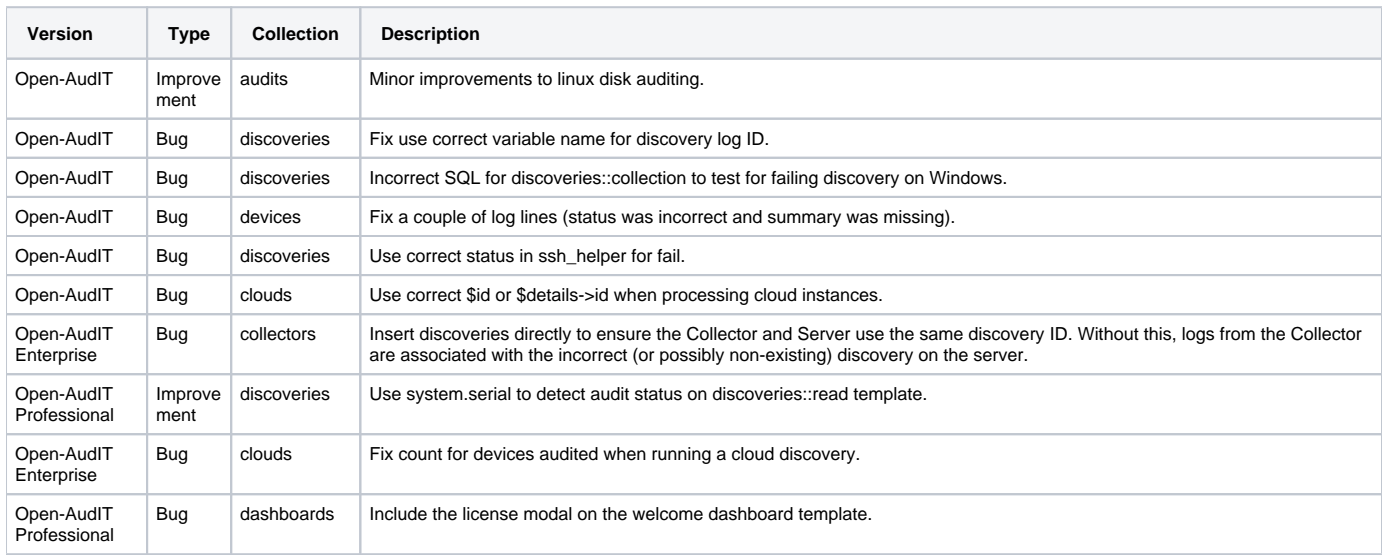